## **Deleting a User**

Only users who are member of a group, to which the role **ADMIN** has been assigned, may delete a user.

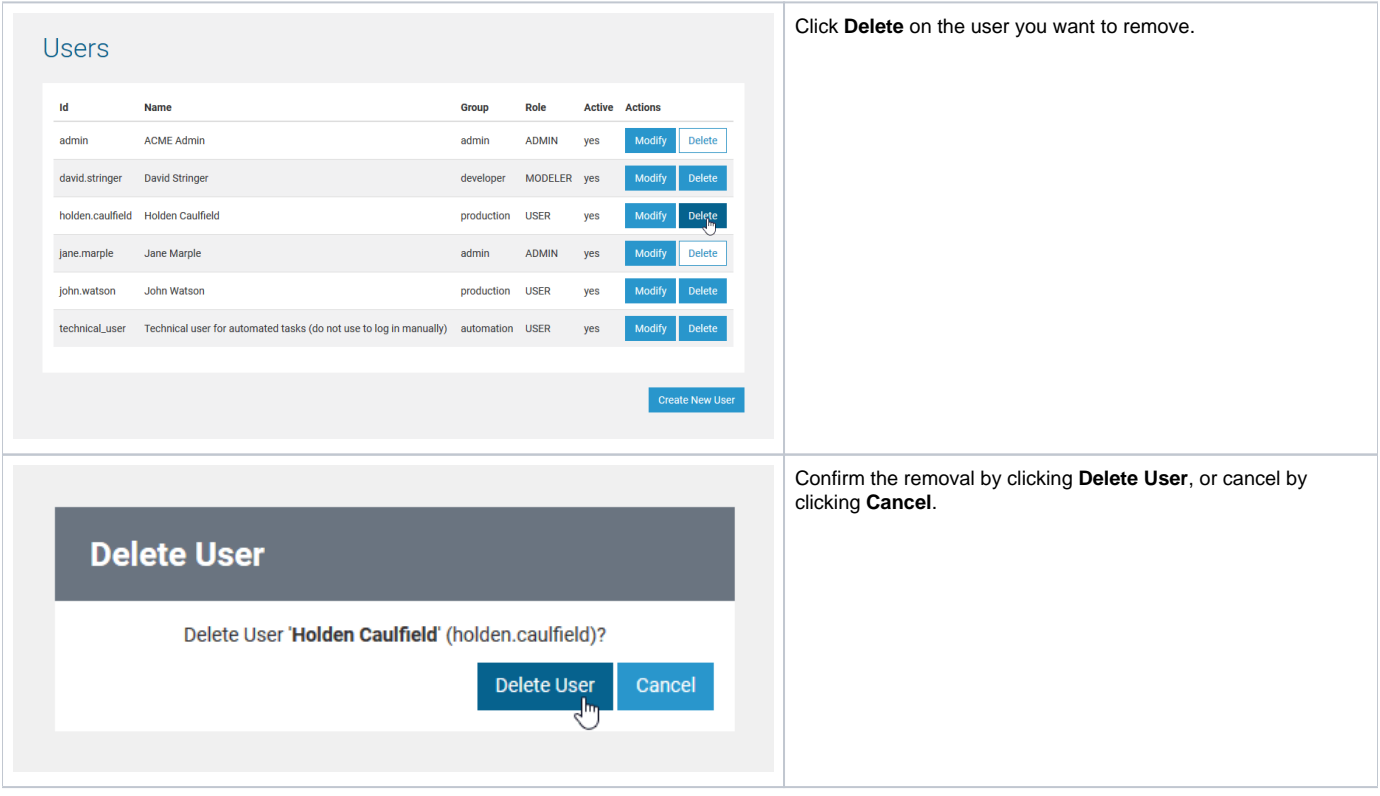

After having deleted the user, the user list will be displayed again.

The predefined user Administrator (user id **admin**) cannot be deleted.